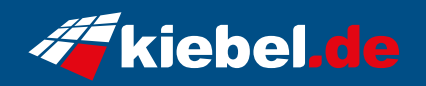

## **Kiebel Twister V 5700X**

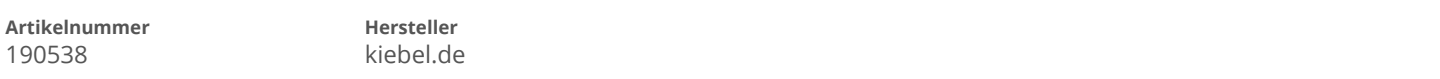

## **Angaben zum Energieverbrauch**

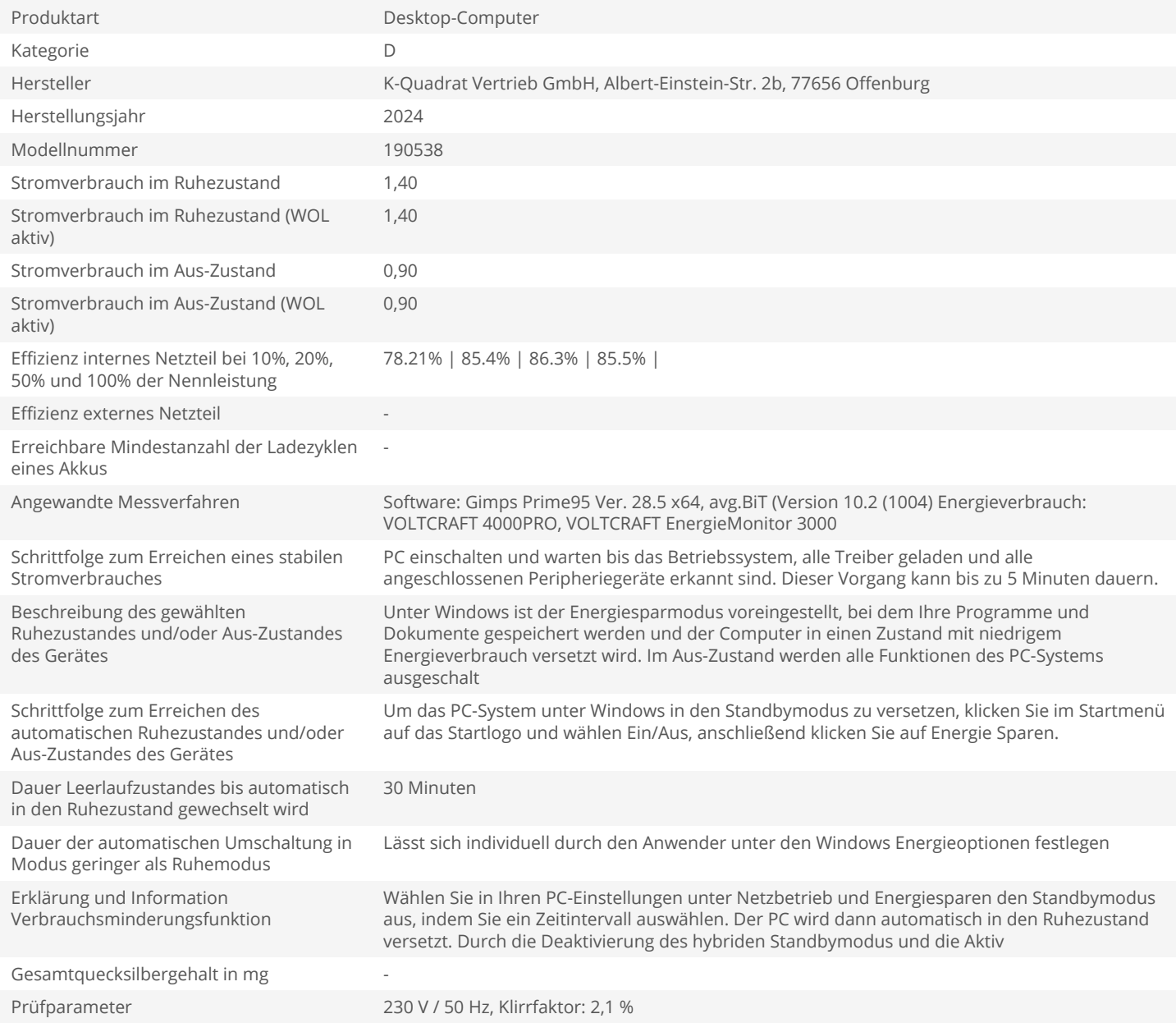